<span id="page-0-0"></span>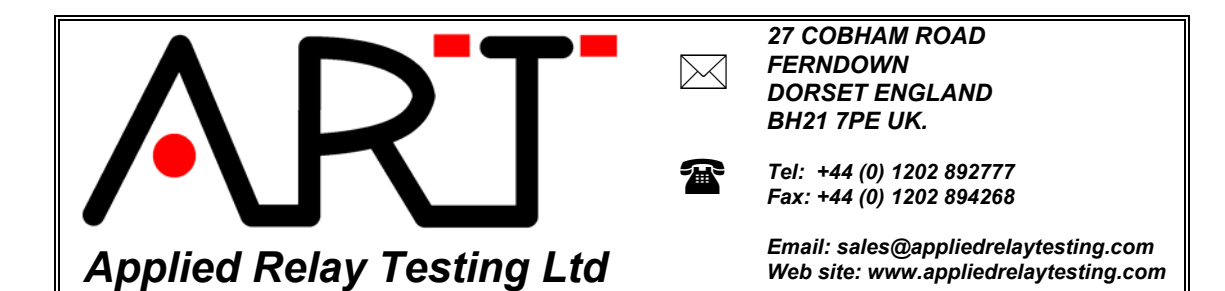

# **Application Note AN310196 - Fast testing with the RT290 relay test system, and comparison between RT90 and RT290.**

# **Contents.**

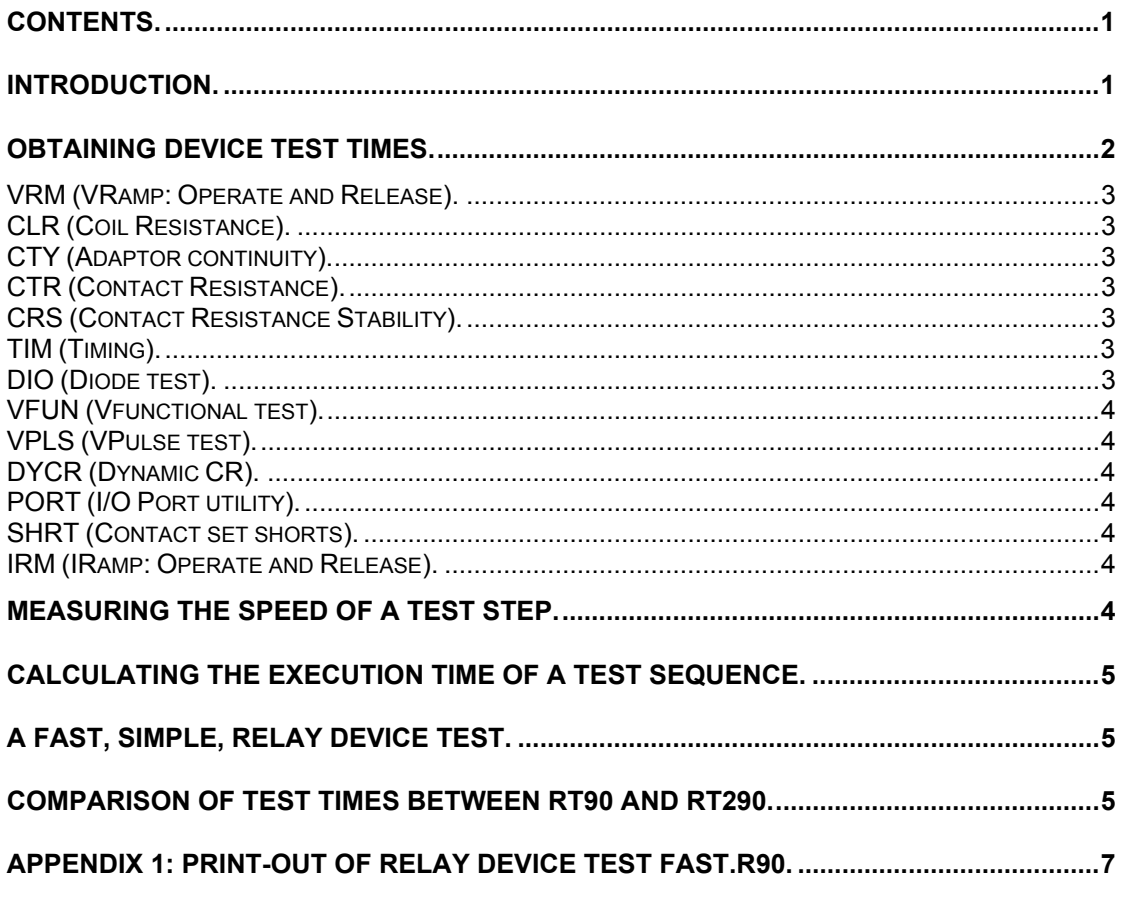

# **Introduction.**

This note discusses how to achieve the shortest possible test times for a relay device test and the typical time to be expected from a minimum device test sequence. It is based around the RT290 test system. Much of the detailed documentation is found in the application-specific manual ASY0632 which should be used in conjunction with this document.

# <span id="page-1-0"></span>**Obtaining device test times.**

The manual ASY0632 includes test times for each of the device test steps as follows:

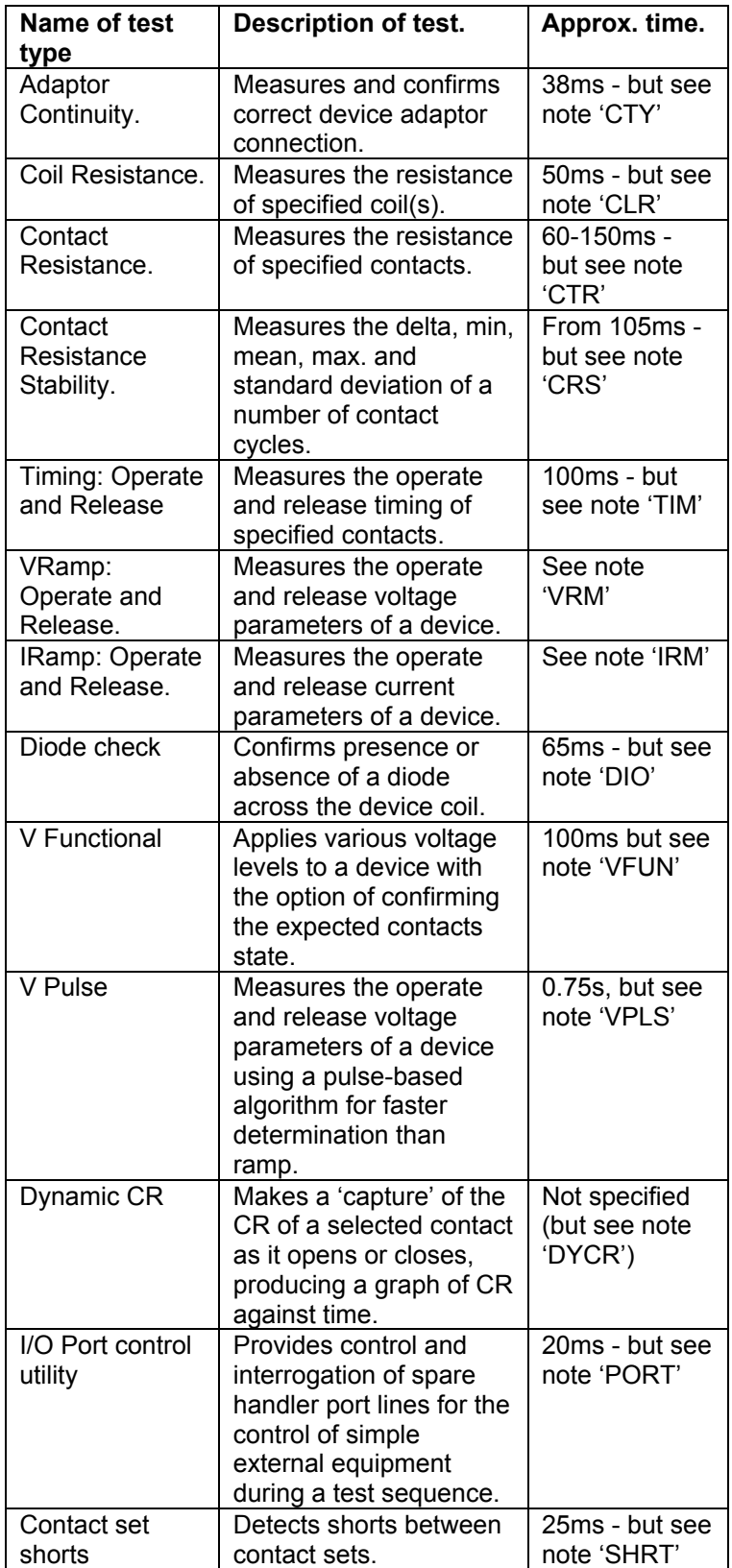

#### <span id="page-2-0"></span>**VRM (VRamp: Operate and Release).**

For this test programmed for a 12V device, operate and release step sizes of 0.12V (i.e. 1% of nominal voltage), 10ms settling time and with the operate ramp starting at 0V and release ramp starting at nominal voltage, this test takes 1.44s testing a monostable 4pc/o device on all contacts.

This is very close to the theoretical time for this test, and this actual v theoretical performance is maintained for settling times down to around 1ms.

Add a further time for any initial pulse if required, or if testing bistable relays - see test diagram.

Note that these test settings are pessimistic, i.e. the operate and release ramps can easily be started 'later', and the step size possibly increased. In any case, the test execution time is generally close to  $(N * S)$  where 'N' is the number of total ramp steps required, and 'S' is the specified settling time.

## **CLR (Coil Resistance).**

Typically 50ms including a programmed 10ms settling time.

## **CTY (Adaptor continuity).**

Typically 38ms testing a monostable, 4pc/o device on all contacts, remove 3ms if testing 2pc/o.

## **CTR (Contact Resistance).**

Between 60ms and 150ms depending on precision, based on a 4pc/o monostable device tested on all normally closed contacts. For normally open contacts, add twice the device settling time programmed.

## **CRS (Contact Resistance Stability).**

Typically as follows:

For 2 cycles, 480ms at 'best stability'. For 1 cycle, 250ms at 'best stability'. For 1 cycle, 105ms at 'best speed'. 40ms /200Hz precision.

All measurements made testing a 4pc/o monostable device on all contacts.

# **TIM (Timing).**

For this test programmed for a 12V device, test duration 20ms, this test takes 100ms testing a monostable 4pc/o device on all contacts with a maximum 15ms test limit.

Note that a further time should be added if an initial pulse is used or if testing bistable devices - see the test diagram.

#### **DIO (Diode test).**

This test takes 65ms.

# <span id="page-3-0"></span>**VFUN (Vfunctional test).**

For this test programmed for 5 levels and 15ms settling times, this test takes approx. 100ms testing a monostable 4pc/o device on all contacts.

This is very close to the theoretical time for this test, and this actual v theoretical performance is maintained for settling times down to around 1ms.

Note that a further time should be added if an initial pulse is used or if testing bistable devices - see the test diagram.

## **VPLS (VPulse test).**

This test takes 0.75s testing a 4pc/o monostable device with 15ms settling times.

This is very close to the theoretical time for this test, and this actual v theoretical performance is maintained for settling times down to around 1ms.

## **DYCR (Dynamic CR).**

Execution for this test is not specified.

#### **PORT (I/O Port utility).**

Typically 20ms, but note that time spent waiting during the programmed wait times must be added.

#### **SHRT (Contact set shorts).**

Typically 25ms testing a 4pc/o monostable device on all contact sets.

#### **IRM (IRamp: Operate and Release).**

For this test programmed for a 25mA device, operate and release step sizes of 0.25mA (i.e. 1% of nominal current), 10ms settling time and with the operate ramp starting at 0mA and release ramp starting at nominal current, this test takes 1.44s testing a monostable 4pc/o device on all contacts.

This is very close to the theoretical time for this test, and this actual v theoretical performance is maintained for settling times down to around 1ms.

Add a further time for any initial pulse if required, or if testing bistable relays - see test diagram.

Note that these test settings are pessimistic, i.e. the operate and release ramps can easily be started 'later', and the step size possibly increased. In any case, the test execution time is generally close to  $(N * S)$  where 'N' is the number of total ramp steps required, and 'S' is the specified settling time.

## **Measuring the speed of a test step.**

<span id="page-4-0"></span>The typical execution times for each test type are shown in the data for each test type. The times are measured by observing the BUSY output of the RT290 when only the specified test step is executed using 'Run', 'Next Test'. When observing this BUSY active time, the adaptor operate and release delays will be included in your observed time. These delays are specified in the BIOSCFG.INI file and have been removed from the quoted times, i.e. the published times are close to that of the actual test step. Where the test shows 'NA', the time has either not been measured, or is short enough to be neglected.

## **Calculating the execution time of a test sequence.**

Use the equation:

$$
Ao + T1 + T2 + T3 + Ar
$$

to determine the length of a test sequence, where Ao and Ar are the operate and release delays for the adaptor respectively (these are programmed in the BIOSCFG.INI file with defaults of 100ms) and T1..Tn are the specified 'Speed of execution' times quoted in the test type documentation.

Note that this will be an approximation, and that there will be variations due to adaptor retries, any multi-tasking on the PC etc.

#### **A fast, simple, relay device test.**

AS an example of a fast, simple, relay device test, the listing 'FAST.R90' in appendix 1 shows a device test based on the following tests:

Adaptor check. Coil Resistance. Timing. V Functional. Contact Resistance Stability.

These 5 tests make a basic check on all parameters of the device. The part is a 4-pole changeover device, nominal 12V, 470R coil, and most times are based on a 15ms test limit.

This complete test executes in 340ms on the RT290, and ignoring the default 100ms adaptor operate and release delays.

If required, the 'Contact Resistance' tests can be substituted for the 'Contact Resistance Stability' test shown - there will be little change to the overall timing. The CR stability test was chosen because both NO and NC results are available in one test step, and statistical values are available if the number of measurements is set to greater than 1.

In many cases, the test can be further optimised, particularly by reducing the settling times shown. The CR measurement is made at a 'best speed' precision which has been found to be close to the full 'best stability' precision yet with a worthwhile time saving.

## **Comparison of test times between RT90 and RT290.**

For Users of the RT90, this section reproduces the timing table above but with RT90 test times compared.

As an additional comparison, the listed file 'FAST.R90' executes on the RT90 at 860ms and on the RT290 at 340ms.

For more details on the RT90 performance, view the document AN180995 'Fast testing with the RT90'.

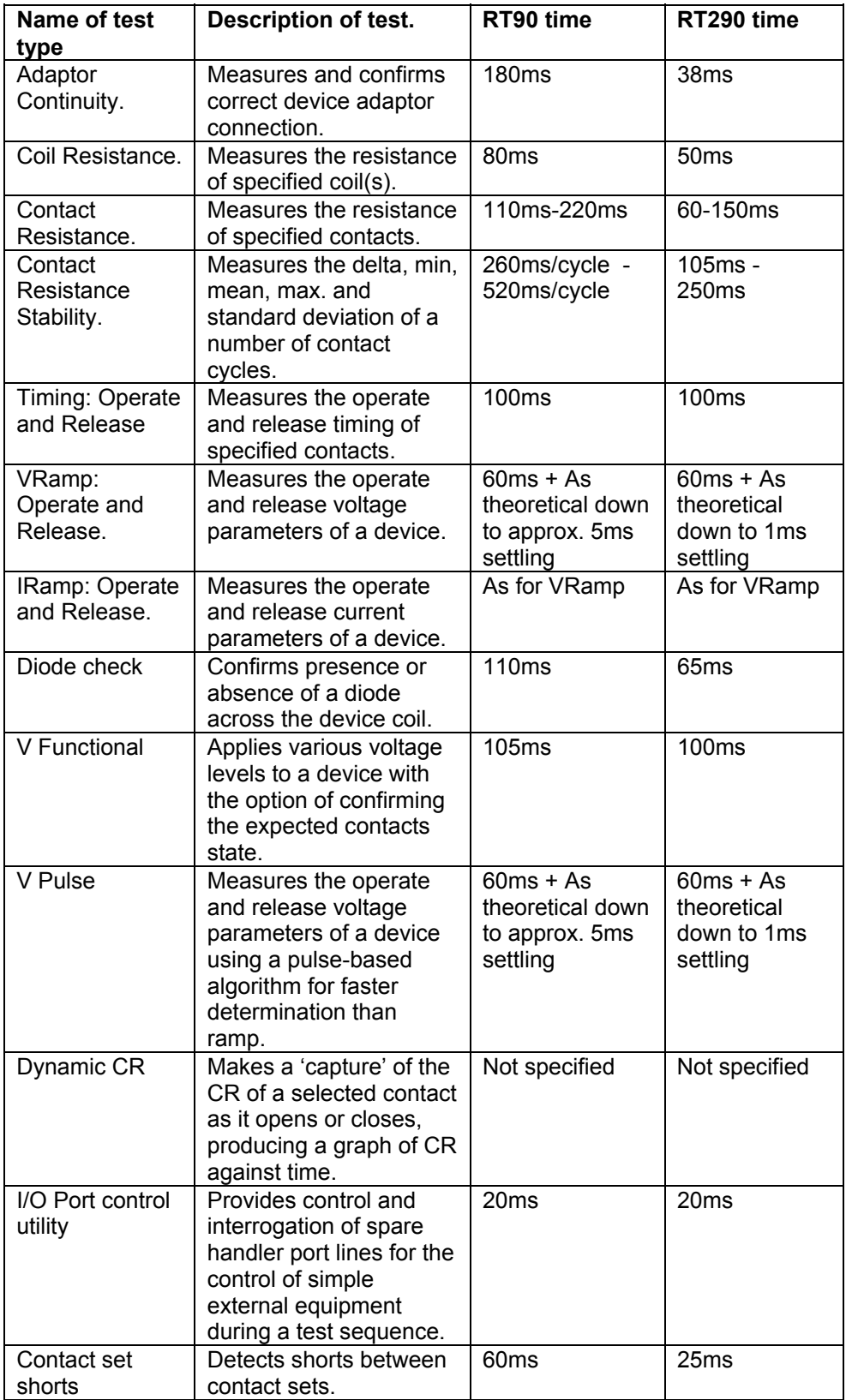

#### <span id="page-6-0"></span>**Appendix 1: Print-out of relay device test FAST.R90.**

```
[ ---------------------------------------------------------------------- ] 
[ Printed from : RT290 SOFTWARE, V1.00c 27/12/95 ] 
[ Description : Immediate print of test sequence ]
[ Date and time : 11:26:46, Wednesday, 31st January 1996 ]
[ Test file path : 'C:\RT290\FAST.R90' ] 
[ File reference : 'A demonstration of a fast 4pc/o relay - 340ms RT290' ] 
[ ---------------------------------------------------------------------- ] 
   1[-] "Batch definition" 
   CONDITION LIST 
C1 Part Number = No part number
C2 Device Type = No Device Type
   C4 Operator<br>
C5 Batch = No operator<br>
C5 Batch = No batch
   \begin{array}{ccc} \text{C5} & \text{Batch} & = \text{No} \text{ batch} \\ \text{C6} & \text{Lot} & = \text{No} \text{ lot} \end{array}C7 Sample Plan
C7 Sample Plan = No sample plan
C20 Device routing = None specified
  RESULT SUMMARY
   TOTALS THIS STEP 0% (0/0) 
   RESULT LIST 
   DATALOG True [Always] 
   PRINT True [Always] 
  HANDLER BIN Fail: 0, Pass: 0
   JUMP False [Never], to step <End of program> 
        ------------------------------------------------------------------------- 
   2[-] "Adaptor continuity" 
   CONDITION LIST 
    C121 Device coil format \begin{array}{rcl} = & A \times 1 & 0 \\ = & A \times 1 & 0 \end{array} = As monostable A+
    C101 Device contact format = 4PCO (Sets 1..4) = 4PCO (Sets 1..4)
   C102 Contacts to test = C, C, C, C, X<br>C416 Max adaptor resistance = 5.00 R
    C416 Max adaptor resistance = 5<br>C417 Max adaptor retries = 3C417 Max adaptor retries
   RESULT SUMMARY 
   TOTALS THIS STEP 0% (0/0) 
   RESULT LIST 
   DATALOG True [Always] 
  PRINT True [Always]
  HANDLER BIN Fail: 0, Pass: 0 
   JUMP False [Never], to step <End of program> 
   ------------------------------------------------------------------------- 
   3[-] "Coil resistance" 
   CONDITION LIST 
    C122 Coil to measure C201 # Voltage default C301 # Current default C301 # Current default C301 = 0.000 mA
    C201 # Voltage default
    C301 # Current default C401 # RCoil default C401 = 0.000 kR
    C401 # RCoil default C124 Device coil suppression C124 = 0.000 kB
    C124 Device coil suppression<br>C123 Coil polarity
                                                         = Normal ( high is +ve)<br>= 6.00 V
    C210 Voltage to apply \begin{array}{ccc} \texttt{C210} & \texttt{Voltag} & \texttt{C310} \\ \texttt{C310} & \texttt{Current} & \texttt{to apply} \\ \end{array} = \begin{array}{ccc} 6.00 & \texttt{V} \\ \texttt{100.000 mA} \end{array}C310 Current to apply<br>C510 Settling time
 C510 Settling time = 10.000 ms 
 C415 Max Rcoil pass limit [414/ ] = 100.000 kR 
 C414 Min Rcoil pass limit [ /415] = 10.000 R 
C601 Use temperature probe = No
     C602 Temperature coeff of wire = 0.400 %/Dg 
    C603 Refer back to temperature C604 Non-probe correction factor C604 Non-probe correction factor C = 1.000
    C604 Non-probe correction factor
  RESULT SUMMARY
   TOTALS THIS STEP 0% (0/0) 
   RESULT LIST 
   DATALOG True [Always] 
   PRINT True [Always] 
  HANDLER BIN Fail: 0, Pass: 0
   JUMP False [Never], to step <End of program>
```
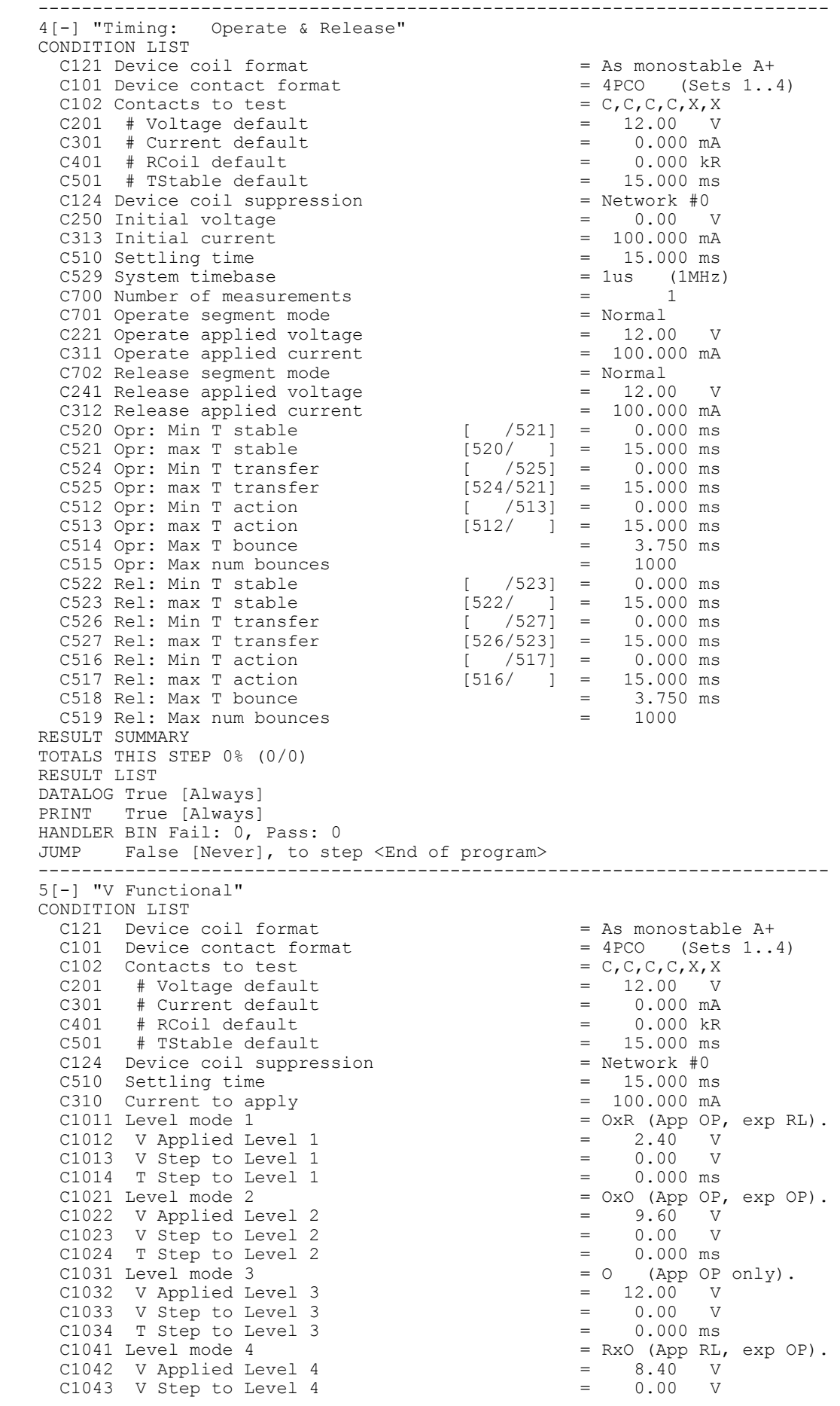

```
C1044 T Step to Level 4 = 0.000 ms<br>C1051 Level mode 5 = RxR (App RL,
                                                       = RxR (App RL, exp RL).<br>= 1.80 V<br>= 0.00 V
C1052 V Applied Level 5 \qquad \qquad = \qquad 1.80 V
C1053 V Step to Level 5 \qquad \qquad = \qquad 0.00 \qquad VC1054 T Step to Level 5 = 0.000 ms<br>C1061 Level mode 6 = End.
   C1061 Level mode 6 = End.<br>C1062 V Applied Level 6 = 0.00
   C1062 V Applied Level 6 \begin{array}{rcl} = & 0.00 & V \\ \text{C1063} & V & \text{Step to Level 6} \\ \text{C1064} & T & \text{Step to Level 6} \\ = & 0.000 \text{ ms} \end{array}C1063 V Step to Level 6 = 0.00 V
C1064 T Step to Level 6 = 0.000 ms
   C1071 Level mode 7 = End.<br>C1072 V Applied Level 7 = 0.00C1072 V Applied Level 7 = 0.00<br>C1073 V Step to Level 7 = 0.00<br>C1074 F 31
C1073 V Step to Level 7 = 0.00 V
C1074 T Step to Level 7 = 0.000 ms
   C1081 Level mode 8 = End.<br>C1082 V Applied Level 8 = 0.00
 C1082 V Applied Level 8 = 0.00 V 
C1083 V Step to Level 8 = 0.00 V
C1084 T Step to Level 8 = 0.000 ms
   C1091 Level mode 9 = End.<br>
C1092 V Applied Level 9 = 0.00 V<br>
C1093 V Step to Level 9 = 0.00 V
 C1092 V Applied Level 9 = 0.00 V 
C1093 V Step to Level 9 = 0.00 V
   C1094 T Step to Level 9 = 0.000 ms<br>C1101 Level mode 10 = End.
   C1101 Level mode 10 = End.<br>
C1102 V Applied Level 10 = 0.00 V<br>
C1103 V Step to Level 10 = 0.00 V
 C1102 V Applied Level 10 = 0.00 V 
C1103 V Step to Level 10 = 0.00 V
   C1104 T Step to Level 10 = 0.000 ms
  RESULT SUMMARY 
  TOTALS THIS STEP 0% (0/0) 
  RESULT LIST 
  DATALOG True [Always] 
  PRINT False [Never] 
  HANDLER BIN Fail: 0, Pass: 0 
 JUMP False [Never], to step <End of program>
 ------------------------------------------------------------------------- 
  6[-] "CR stability" 
  CONDITION LIST 
   C121 Device coil format = As monostable A+<br>C101 Device contact format = 4PCO (Sets 1..4)
   C101 Device contact format = 4PCO (Sets 1..4)<br>C102 Contacts to test = C, C, C, C, X, XC102 Contacts to test C201 # Voltage default C301 # Current default C301 = 0.000 mA
   C201 # Voltage default = C301 # Current default = =\# Current default \qquad \qquad = \qquad 0.000 mA<br>\# RContact default \qquad \qquad = \qquad 0.0000 R
   C402 # RContact default C401 # RCoil default C501 # TStable default C501 # TStable default C501 = 0.000 ms
   C401 # RCoil default<br>C501 # TStable defaul
         # TStable default = 0.000 ms<br>Device coil suppression = Network #0
   C124 Device coil suppression C103 Contact side to measure \qquad \qquad = Normally open
   C103 Contact side to measure \begin{array}{rcl} \text{C103} & \text{Continuity} \\ \text{C212} & \text{VClamp} \end{array} = 50 mV
   C212 VClamp<br>C104 Contact load
                                                       = CA0 (as gen and clamp)<br>= 12.00 V
   C210 Voltage to apply \begin{array}{ccc} \text{C210} & \text{Voltag} & \text{C210} \\ \text{C310 Current to apply} & = & 100.000 \text{ mA} \end{array}C310 Current to apply \begin{array}{ccc} 100.000 & \text{mA} \\ -510 & \text{Setting time} \end{array} = 100.000 mA
   C510 Settling time C410 CR Measurement range C410 CR Measurement range D = 18, AC, 10 \text{mV}, 10 \text{mA}C410 CR Measurement range = 1R, AC, 10mV, C411 CR measurement precision = 4 (best speed)
   C411 CR measurement precision = 4 (best C700 Number of measurements = 1
 C700 Number of measurements = 1 
 C420 RMin limit: Min RContact [ /421] = 0.0000 R 
 C421 RMax limit: Min RContact [420/ ] = 0.1000 R 
 C422 RMin limit: Max RContact [ /423] = 0.0000 R 
 C423 RMax limit: Max RContact [422/ ] = 0.1000 R 
 C428 RMin limit: Delta RContact [ /429] = 0.0000 R 
 C429 RMax limit: Delta RContact [428/ ] = 0.0100 R 
 C424 RMin limit: Mean RContact [ /425] = 0.0000 R 
C425 RMax limit: Mean RContact [424/ ] = 0.1000 \text{ R} C426 RMin limit: StDev RContact [ /427] = 0.0000 R 
C427 RMax limit: StDev RContact [426/ ] = 0.0100 R
  RESULT SUMMARY 
  TOTALS THIS STEP 0% (0/0) 
  RESULT LIST 
  DATALOG True [Always] 
  PRINT False [Never] 
  HANDLER BIN Fail: 0, Pass: 0 
  JUMP False [Never], to step <End of program> 
 ------------------------------------------------------------------------
```
End of listing.